Министерство науки и высшего образования Российской Федерации Федеральное государственное бюджетное образовательное учреждение высшего образования «Амурский государственный университет»

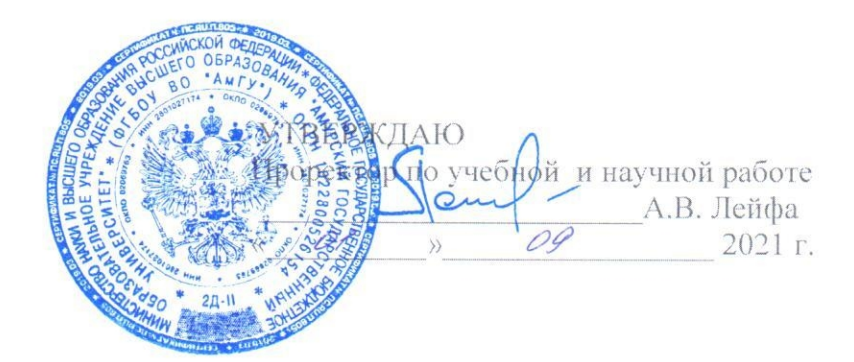

### РАБОЧАЯ ПРОГРАММА

#### Спецпрактикум на ЭВМ по 1С: Бухгалтерия

Направление подготовки 38.03.01 - Экономика Направленность (профиль) образовательной программы - финансы и бухгалтерский учет Квалификация выпускника - бакалавр Год набора - 2021 Форма обучения - очная Курс 4 Семестр 7 Зачет 7 сем Общая трудоемкость дисциплины 72 (акад. час.), 2 з.е.

Составитель В.А. Якимова, доцент, канд. экон. наук Факультет экономический Кафедра финансов

Рабочая программа составлена на основании Федерального государственного образовательного стандарта высшего образования по направлению подготовки 38.03.01 «Экономика», утвержденного приказом Министерства науки и высшего образования Российской Федерации от 12.08.2020 № 954.

Рабочая программа обсуждена на заседании кафедры «Финансы» «01» 09 2021 г., протокол № 1

Заведующий кафедрой

Caucah E.A. Camoñosa

СОГЛАСОВАНО Начальник учебно-методического управления

Н.А. Чалкина (подпись)

 $01.09.2021$  r.

СОГЛАСОВАНО Директор научной библиотеки

О.В. Петрович

(подпись)  $01.09.2021$  T.

СОГЛАСОВАНО Заведующий выпускающей кафедрой

Е.А. Самойлова

(подпись)  $01.09, 2021$  r.

> СОГЛАСОВАНО Центр информационных и образовательных технологий

(подпись)  $01.09.2021$  r.

A.M. Topoceo

## **1. ЦЕЛИ И ЗАДАЧИ ОСВОЕНИЯ ДИСЦИПЛИНЫ**

**Цель дисциплины:** формирование знаний, практических умений и навыков по ведению бухгалтерского учета и составлению бухгалтерской отчетности на основе применения инструментальных средств и современных программных технологий.

#### **Задачи дисциплины:**

- формирование знаний и умений в области автоматизированного бухгалтерского учета, подготовки документации в бухгалтерском учете;

- изучение принципов функционирования информационных систем и технологий, применяемых в бухгалтерском учете;

- формирование знаний и умений использования методов, средств современных информационных технологий и программных продуктов, применяемых в бухгалтерском учете;

 - анализ типовых практических ситуаций по отражению хозяйственных операций в бухгалтерском учете с применением программы 1С: Бухгалтерия предприятия,

- изучение порядка формирования бухгалтерской отчетности в электронном виде, особенностей построения системы налогового учета во взаимосвязи с системой бухгалтерского учета;

- формирование умений и навыков практического применения данных автоматизированного бухгалтерского учета для решения управленческих и финансовых задач.

### **2. МЕСТО ДИСЦИПЛИНЫ В СТРУКТУРЕ ОП ВО**

Дисциплина «Спецпрактикум на ЭВМ по 1С: Бухгалтерия» входит в обязательную часть. Требованиями к «входящим» знаниям, умениям и готовностям обучающегося являются: знание социально-экономических процессов, умения осуществлять сбор и обработку информации из различных источников, проводить экономические расчеты, знания нормативноправовой базы в области бухгалтерского учета, порядок ведения бухгалтерского финансового учета, основные понятия и элементы системы налогообложения.

Знания, полученные при изучении дисциплины «Спецпрактикум на ЭВМ по 1С: Бухгалтерия» будут использованы при изучении таких дисциплин как «Финансовый менеджмент и финансовое планирование и прогнозирование», «Налоговые расчеты и налоговое планирование».

#### **3. КОМПЕТЕНЦИИ ОБУЧАЮЩЕГОСЯ, ФОРМИРУЕМЫЕ В РЕЗУЛЬТАТЕ ОС-ВОЕНИЯ ДИСЦИПЛИНЫ И ИНДИКАТОРЫ ИХ ДОСТИЖЕНИЯ**

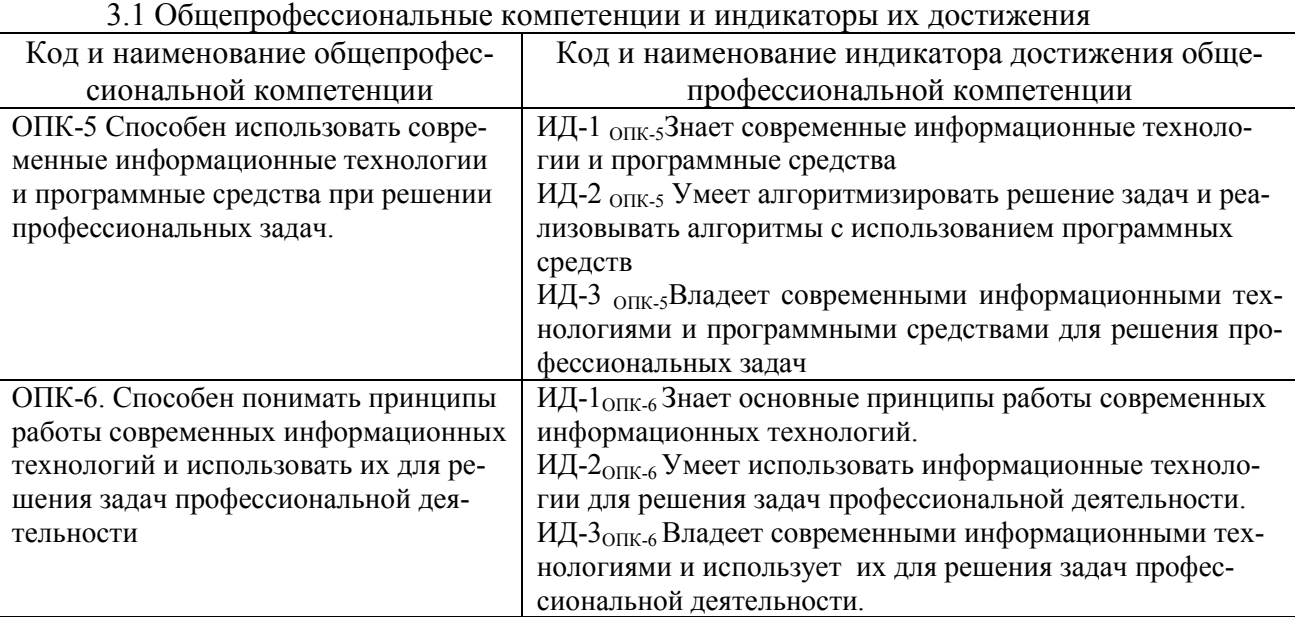

# **4. СТРУКТУРА ДИСЦИПЛИНЫ**

Общая трудоемкость дисциплины составляет 2 зачетные единицы, 72 академических часов.

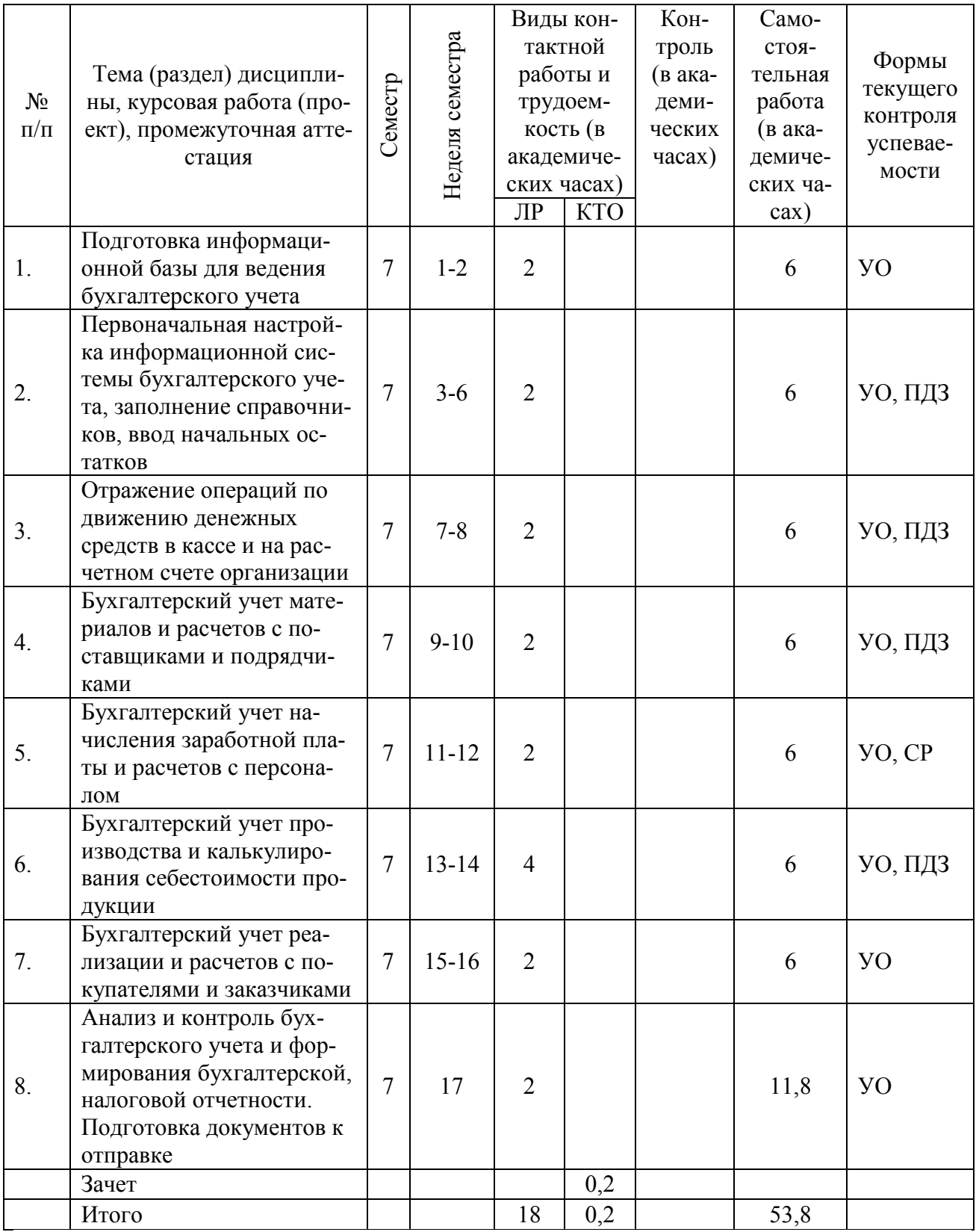

ЛР- лабораторная работа, КТО – контроль теоретического обучения,

УО – устный опрос, ПДЗ – проверка домашнего задания, СР – самостоятельная работа, ТС – тестирование.

# **5. СОДЕРЖАНИЕ ДИСЦИПЛИНЫ**

## 5.1 Лабораторные занятия

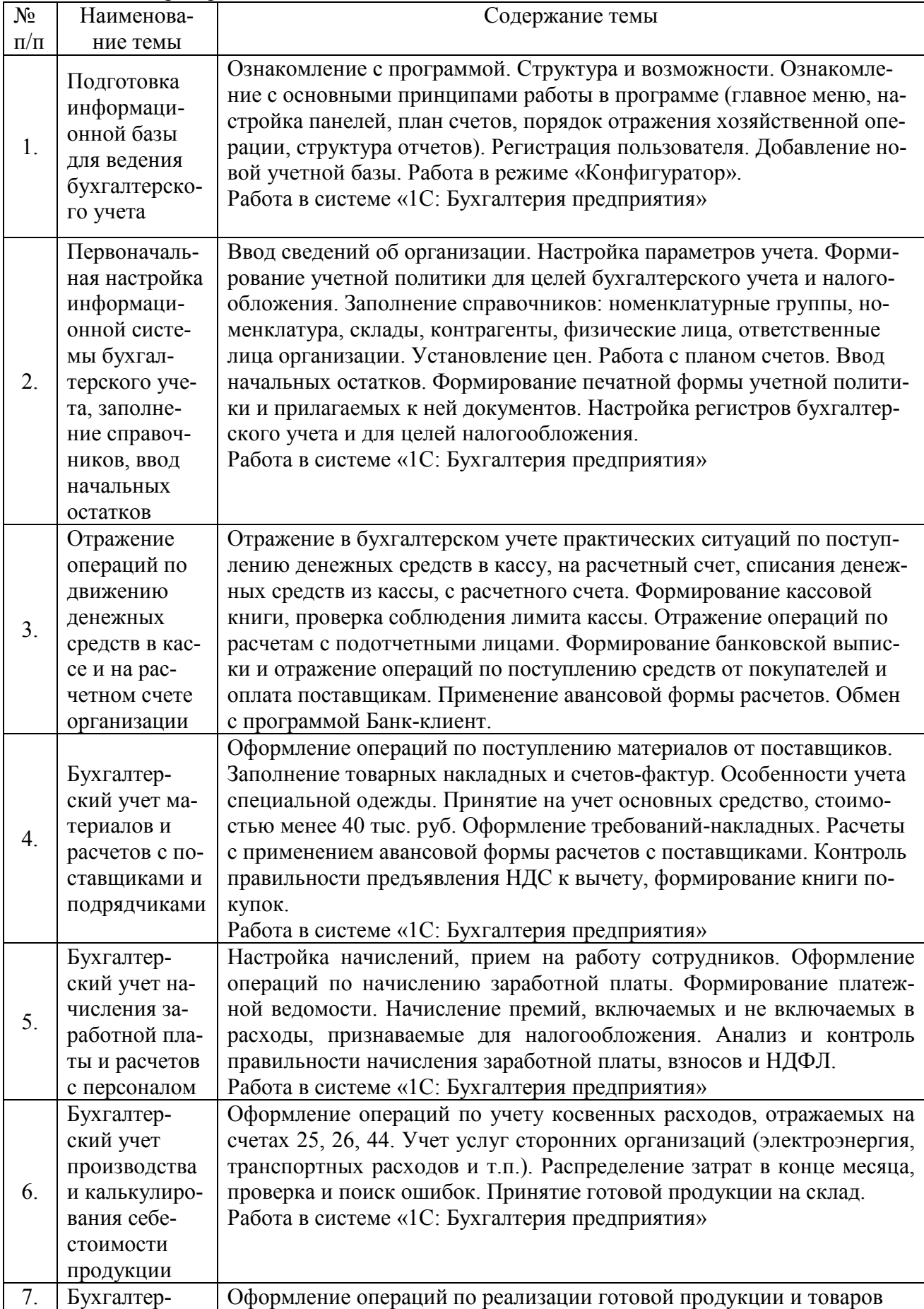

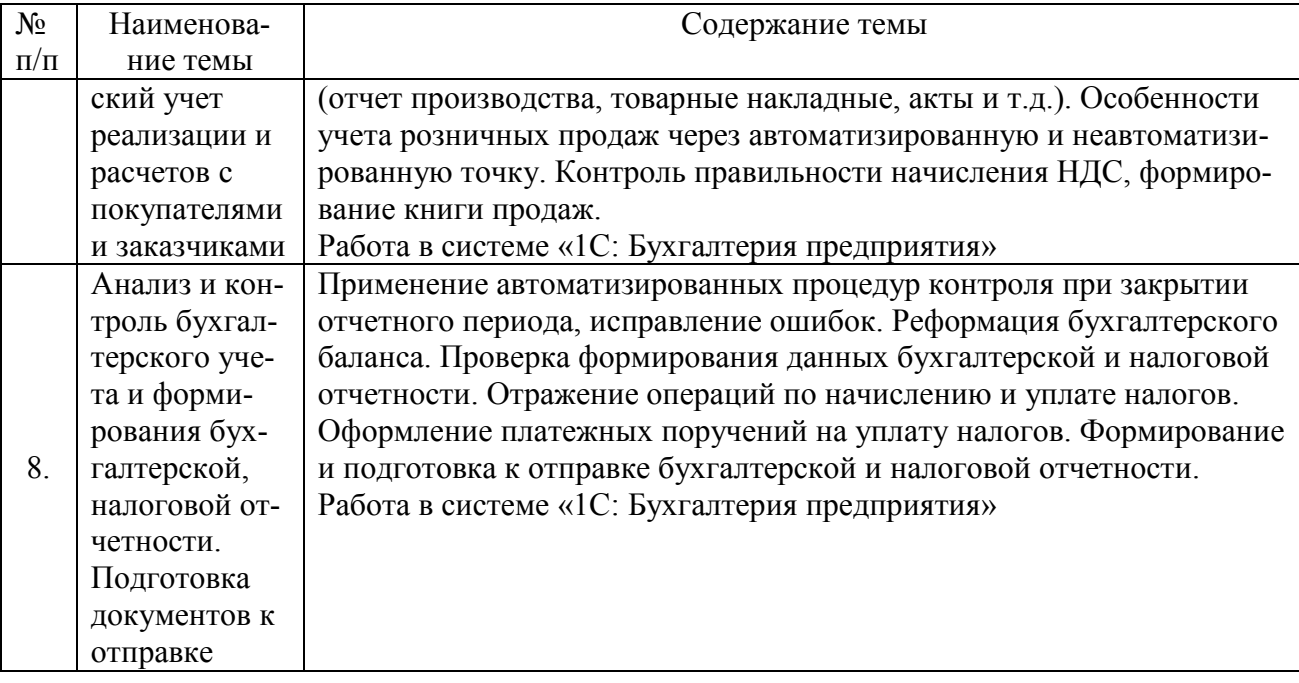

## **6. САМОСТОЯТЕЛЬНАЯ РАБОТА**

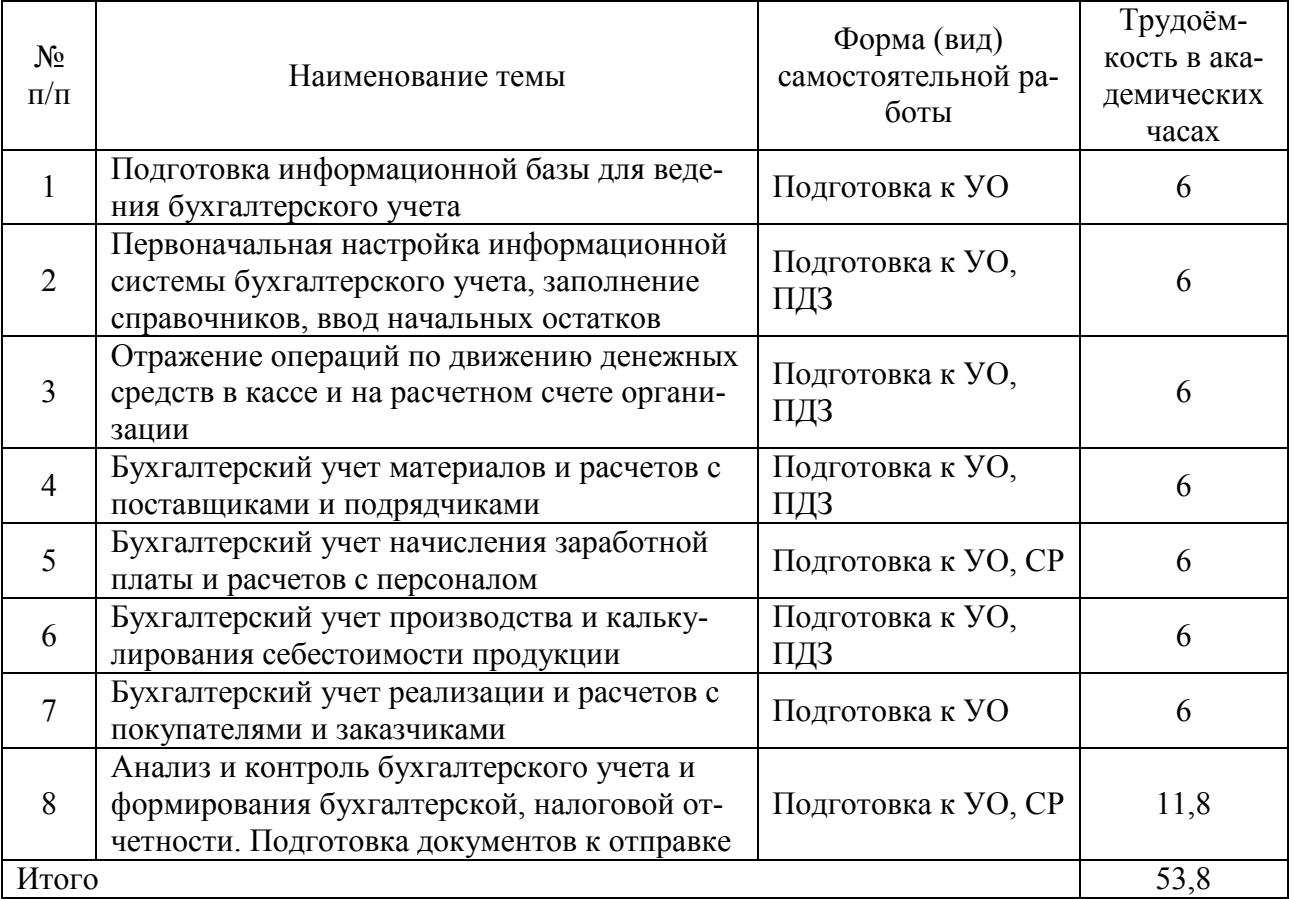

# **7. ОБРАЗОВАТЕЛЬНЫЕ ТЕХНОЛОГИИ**

Интегральную модель образовательного процесса по дисциплине формируют технологии методического уровня: модульно-рейтинговое обучение, технология поэтапного формирования умственных действий, технология развивающего обучения, элементы технологии развития критического мышления, самоуправление. На занятиях используются методы активного обучения: лекция с разбором конкретных ситуаций, мозговой штурм.

Рекомендуется использование информационных технологий при организации коммуникации со струдентами для представления информации, выдачи рекомендаций и консультирования по оперативным вопросам (электронная почта), использование мультимедиасредств при проведении лекционных и практических занятий.

## **8.ОЦЕНОЧНЫЕ СРЕДСТВА ДЛЯ ПРОМЕЖУТОЧНОЙ АТТЕСТАЦИИ**

Промежуточная аттестация по итогам освоения дисциплины: зачет (7 семестр). **Вопросы для подготовки к зачету:** 

1. Информационное обеспечение бухгалтерского учета и контроля

2. Учетная политика для целей бухгалтерского учета

3. Понятие и структура информационных систем, роль и функциональные особенности «1С: Предприятие»

4. Настройка и создание информационной базы. Работа в режиме «Конфигуратор»

5. Создание сведений об организации в «1С: Бухгалтерия предприятия»

6. Справочно-правовые системы и их применение в бухгалтерском учете и налогообложении

7. Структура и содержание информационного обеспечения компьютерных систем налоговых органов. Требование к информации для решения задач в бухгалтерском учете

8. Структурные единицы информации. Состав показателей и источников информации

9. Понятие документа, типовой и унификационной системы документации. Входные и выходные формы документов, используемых при решении задач бухгалтерского учета

10. Особенности построения бухгалтерского и налогового учета в программе «1С: Бухгалтерия предприятия»

11. Принципы и порядок ввода информации в систему «1С: Бухгалтерия предприятия»

12. Принципы ввода начальных остатков

13. Порядок учета операций по кассе и расчетному счету в системе «1С: Бухгалтерия предприятия»

14. Порядок учета операций по расчетам с подотчетными лицами в «1С: Бухгалтерия предприятия»

15. Порядок учета операций по движению внеоборотных активов (основных средств, нематериальных активов, оборудования, требующего монтажа) в «1С: Бухгалтерия предприятия»

16. Внесение данных об объекте основных средств, порядок начисления амортизации в «1С: Бухгалтерия предприятия»

17. Порядок учета поступления и выбытия материалов, расчетов с поставщиками в «1С: Бухгалтерия предприятия»

18. Особенности учета специальной одежды и выдачи ее работникам в «1С: Бухгалтерия предприятия»

19. Отражение расчетов с поставщиками при применении авансовой формы расчетов в «1С: Бухгалтерия предприятия»

20. Порядок учета поступления и выбытия товаров в «1С: Бухгалтерия предприятия»

21. Порядок отражения операций по выпуску готовой продукции в «1С: Бухгалтерия предприятия»

22. Учет прямых затрат, распределение затрат по видам готовой продукции в «1С: Бухгалтерия предприятия»

23. Отражение операций по учету общехозяйственных и общепроизводственных расходов «1С: Бухгалтерия предприятия»

24. Отражение операций по передачи готовой продукции на склад в «1С: Бухгалтерия предприятия»

25. Учет операций по реализации готовой продукции в «1С: Бухгалтерия предприятия»

26. Отражение операций в «1С: Бухгалтерия предприятия» по расчетам с покупателями при применении авансовой формы расчетов

27. Внесения сведений о сотрудниках в «1С: Бухгалтерия предприятия»

28. Учет кадров и начисления заработной платы в «1С: Бухгалтерия предприятия»

29. Особенности отражения операций по оказанию услуг в «1С: Бухгалтерия предприятия»

30. Особенности отражения операций в розничной торговле (через автоматизированную и неавтоматизированную точку) в «1С: Бухгалтерия предприятия»

31. Отражение операций по доходам и расходам от основной деятельности, определение финансового результата

32. Отражение операций по доходам и расходам от прочей деятельности, определение финансового результата

33. Порядок отражения данных налогового учета и расчет отдельных видов налогов, расчеты с бюджетом

34. Операции по закрытию месяца и реформации бухгалтерского баланса в «1С: Бухгалтерия предприятия»

35. Формирование регламентных операций и составление регистров бухгалтерского учета для контроля и анализа отражения данных бухгалтерского учета

36. Контроль полноты и правильности данных бухгалтерского учета в «1С: Бухгалтерия предприятия»

37. Составление бухгалтерской и налоговой отчетности, проверка и сверка данных перед выгрузкой

38. Порядок печати и выгрузки данных из «1С: Бухгалтерия предприятия»

#### **9. УЧЕБНО-МЕТОДИЧЕСКОЕ И ИНФОРМАЦИОННОЕ ОБЕСПЕЧЕНИЕ ДИСЦИ-ПЛИНЫ**

а) литература

основная литература

1. Информационные системы в экономике : учебник для вузов / В. Н. Волкова, В. Н. Юрьев, С. В. Широкова, А. В. Логинова ; под редакцией В. Н. Волковой, В. Н. Юрьева. — Москва : Издательство Юрайт, 2021. — 402 с. — (Высшее образование). — ISBN 978-5-9916- 1358-3. — Текст: электронный // ЭБС Юрайт [сайт]. — URL: https://urait.ru/bcode/469518.

2. Заика, А. А. Практика бухгалтерского учета в 1С:Бухгалтерии 8 : учебное пособие / А. А. Заика. — 3-е изд. — Москва, Саратов : Интернет-Университет Информационных Технологий (ИНТУИТ), Ай Пи Ар Медиа, 2020. — 526 c. — ISBN 978-5-4497-0416-0. — Текст : электронный // Электронно-библиотечная система IPR BOOKS : [сайт]. — URL: http://www.iprbookshop.ru/90048.html

дополнительная литература

3. Информационные технологии в экономике и управлении в 2 ч. Часть 1 : учебник для вузов / В. В. Трофимов [и др.] ; под редакцией В. В. Трофимова. — 3-е изд., перераб. и доп. — Москва : Издательство Юрайт, 2021. — 269 с. — (Высшее образование). — ISBN 978-5-534-09083-3. — Текст : электронный // ЭБС Юрайт [сайт]. — URL: https://urait.ru/bcode/475056.

4. Информационные технологии в экономике и управлении в 2 ч. Часть 2 : учебник для вузов / В. В. Трофимов [и др.] ; под редакцией В. В. Трофимова. — 3-е изд., перераб. и доп. — Москва : Издательство Юрайт, 2021. — 245 с. — (Высшее образование). — ISBN 978-5-534-09084-0. — Текст : электронный // ЭБС Юрайт [сайт]. — URL: https://urait.ru/bcode/475058 .

5. Бухгалтерский финансовый учет : учебник для вузов / Л. В. Бухарева [и др.] ; под редакцией И. М. Дмитриевой, В. Б. Малицкой, Ю. К. Харакоз. — 4-е изд., перераб. и доп. —

Москва : Издательство Юрайт, 2021. — 490 с. — (Высшее образование). — ISBN 978-5-534- 11572-7. — Текст : электронный // ЭБС Юрайт [сайт]. — URL: https://urait.ru/bcode/476097

6. Алисенов, А. С. Бухгалтерский финансовый учет : учебник и практикум для вузов / А. С. Алисенов. — 3-е изд., перераб. и доп. — Москва : Издательство Юрайт, 2021. — 471 с. — (Высшее образование). — ISBN 978-5-534-11602-1. — Текст : электронный // ЭБС Юрайт [сайт]. — URL: https://urait.ru/bcode/469108

7. Нетёсова, О. Ю. Информационные системы и технологии в экономике : учебное пособие для вузов / О. Ю. Нетёсова. — 3-е изд., испр. и доп. — Москва : Издательство Юрайт, 2021. — 178 с. — (Высшее образование). — ISBN 978-5-534-08223-4. — Текст : электронный // ЭБС Юрайт [сайт]. — URL: https://urait.ru/bcode/471403.

8. Коршунов, М. К. Экономика и управление: применение информационных технологий : учебное пособие для вузов / М. К. Коршунов ; под научной редакцией Э. П. Макарова. — 2-е изд. — Москва : Издательство Юрайт, 2020. — 110 с. — (Высшее образование). — ISBN 978-5-534-07724-7. — Текст : электронный // ЭБС Юрайт [сайт]. — URL: https://urait.ru/bcode/453333 (дата обращения: 18.05.2021).

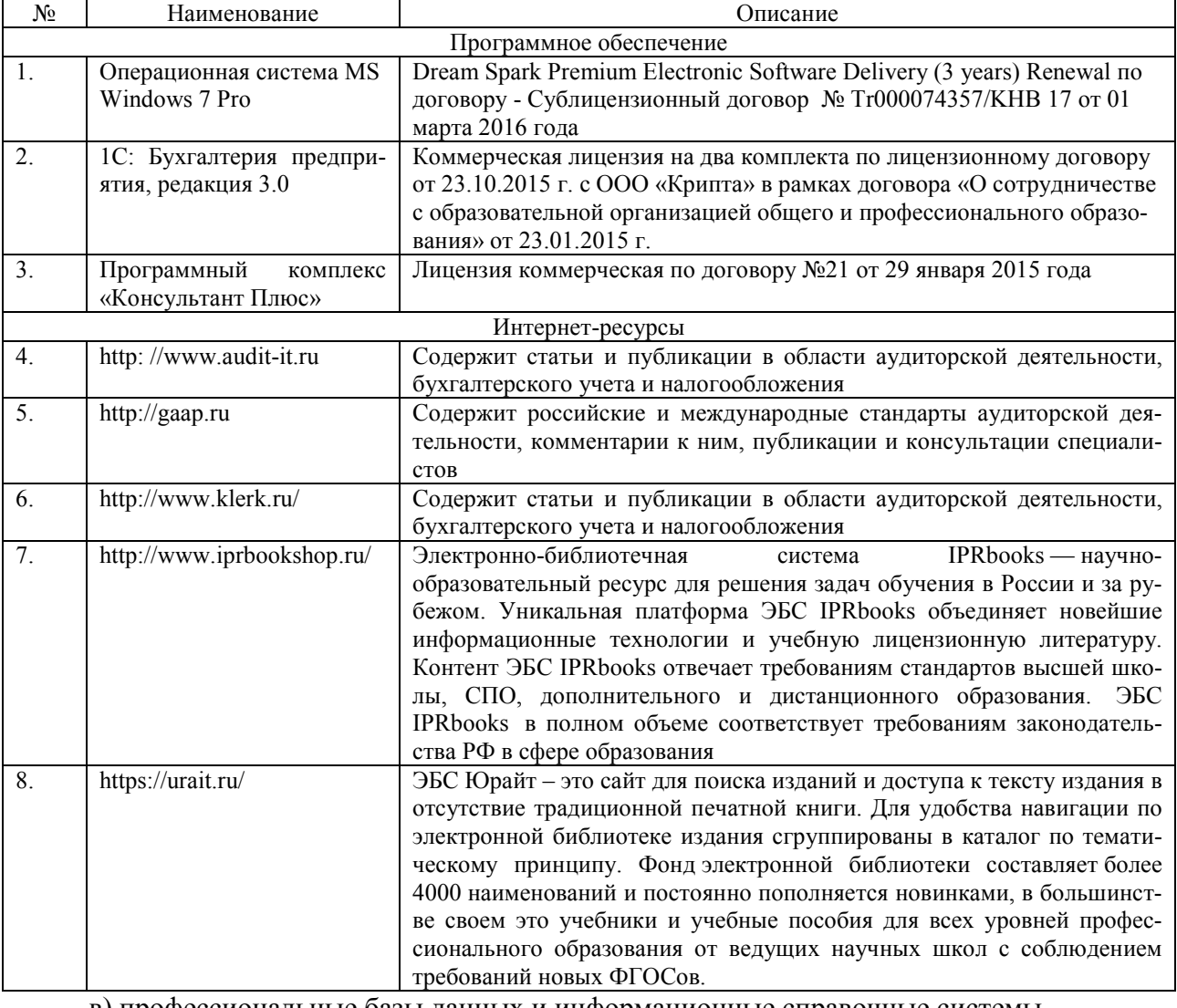

б) программное обеспечение и Интернет-ресурсы

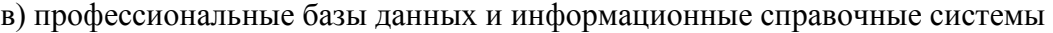

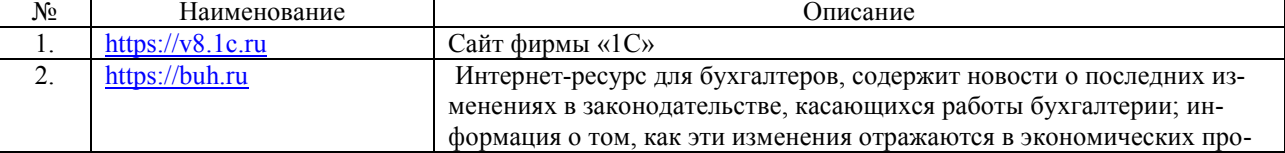

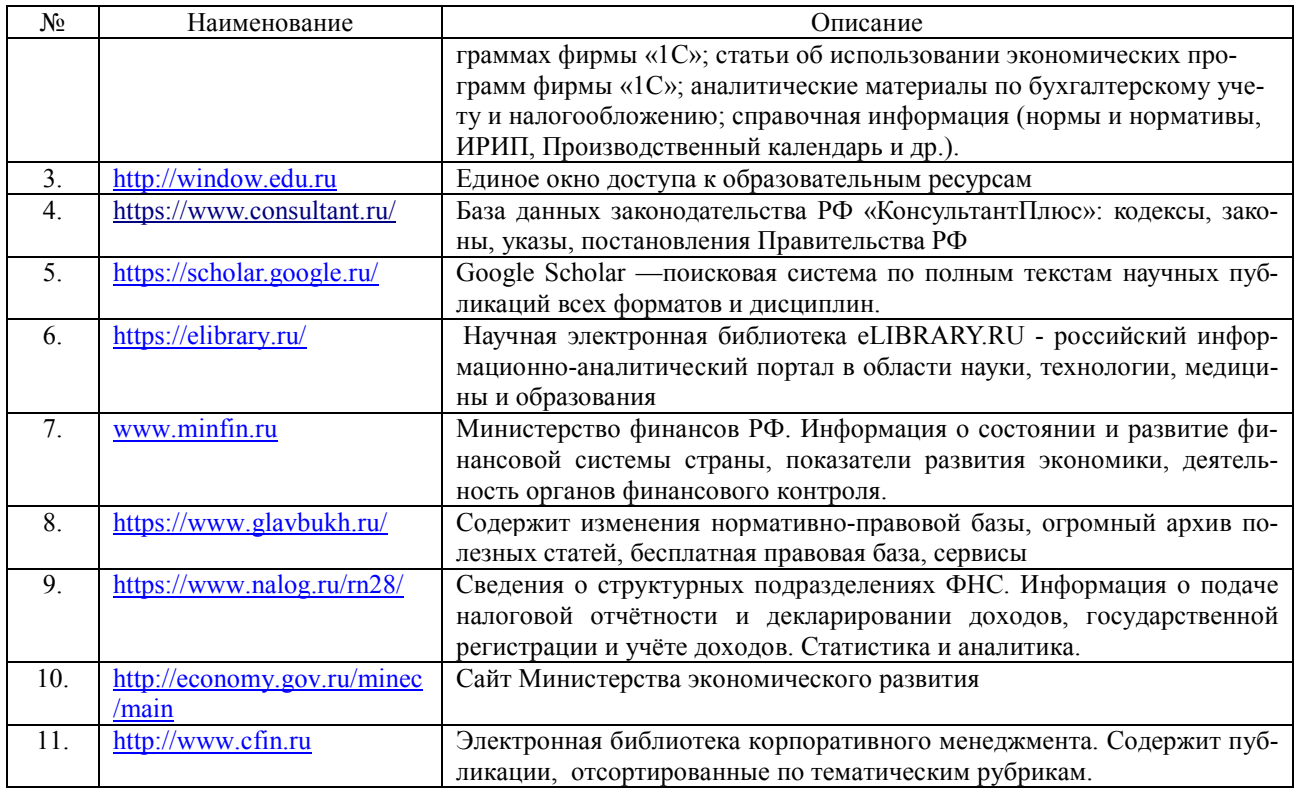

#### **10. МАТЕРИАЛЬНО-ТЕХНИЧЕСКОЕ ОБЕСПЕЧЕНИЕ ДИСЦИПЛИНЫ**

Занятия по дисциплине «Спецпрактикум на ЭВМ по 1С: Бухгалтерия» проводятся в специальных помещениях, представляющих собой учебные аудитории для проведения занятий лекционного типа, групповых и индивидуальных консультаций, текущего контроля и промежуточной аттестации. Специальные помещения укомплектованы специализированной мебелью и техническими средствами обучения, служащими для представления учебной информации большой аудитории. Все помещения, в которых проводятся занятия, соответствуют действующим противопожарным правилам и нормам.

Каждый обучающийся обеспечен индивидуальным неограниченным доступом к электронно-библиотечным системам и к электронной информационно-образовательной среде университета.

Самостоятельная работа обучающихся осуществляется в помещениях, оснащенных компьютерной техникой с возможностью подключения к сети «Интернет» и обеспечением доступа в электронную информационно-образовательную среду университета.

# **ПРИЛОЖЕНИЕ К РАБОЧЕЙ ПРОГРАММЕ**

В соответствии с учебным планом для заочной формы обучения предусмотрено

Зачет 9 сем. 0,2 акад. час.

Лабораторные занятия 16 (акад. час.)

Самостоятельная работа \_\_\_\_\_ 56 (акад. час)

Общая трудоемкость дисциплины 72 (акад. час.), 2 (з.е.)

# **СТРУКТУРА ДИСЦИПЛИНЫ**

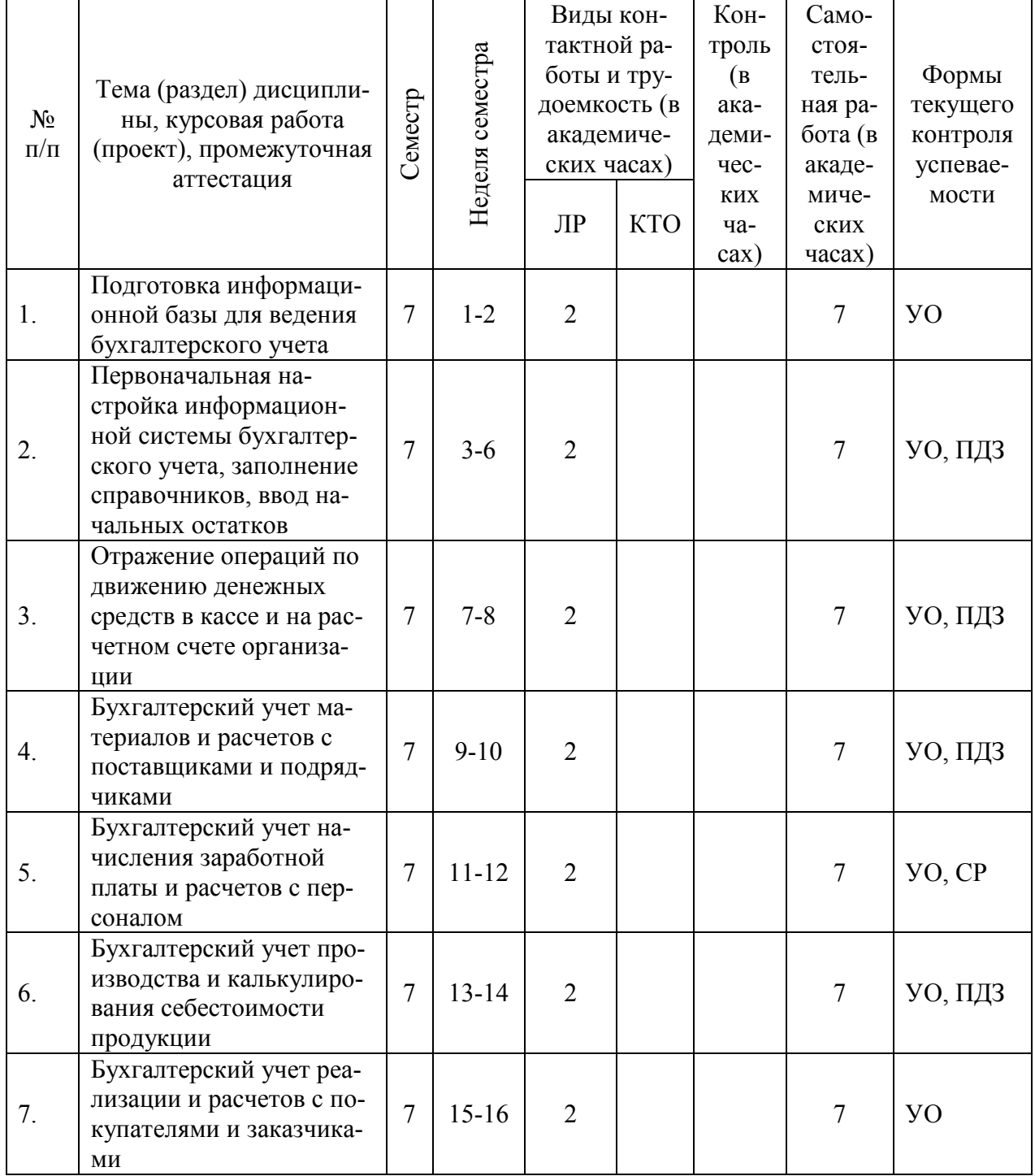

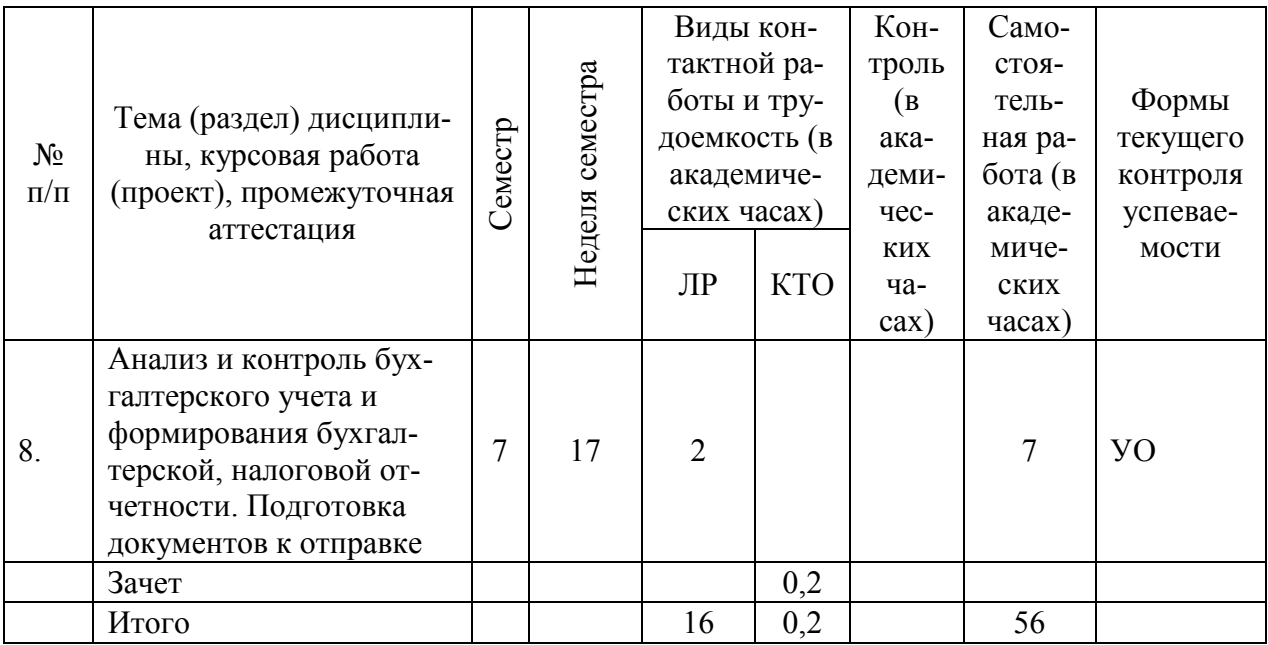

# **САМОСТОЯТЕЛЬНАЯ РАБОТА**

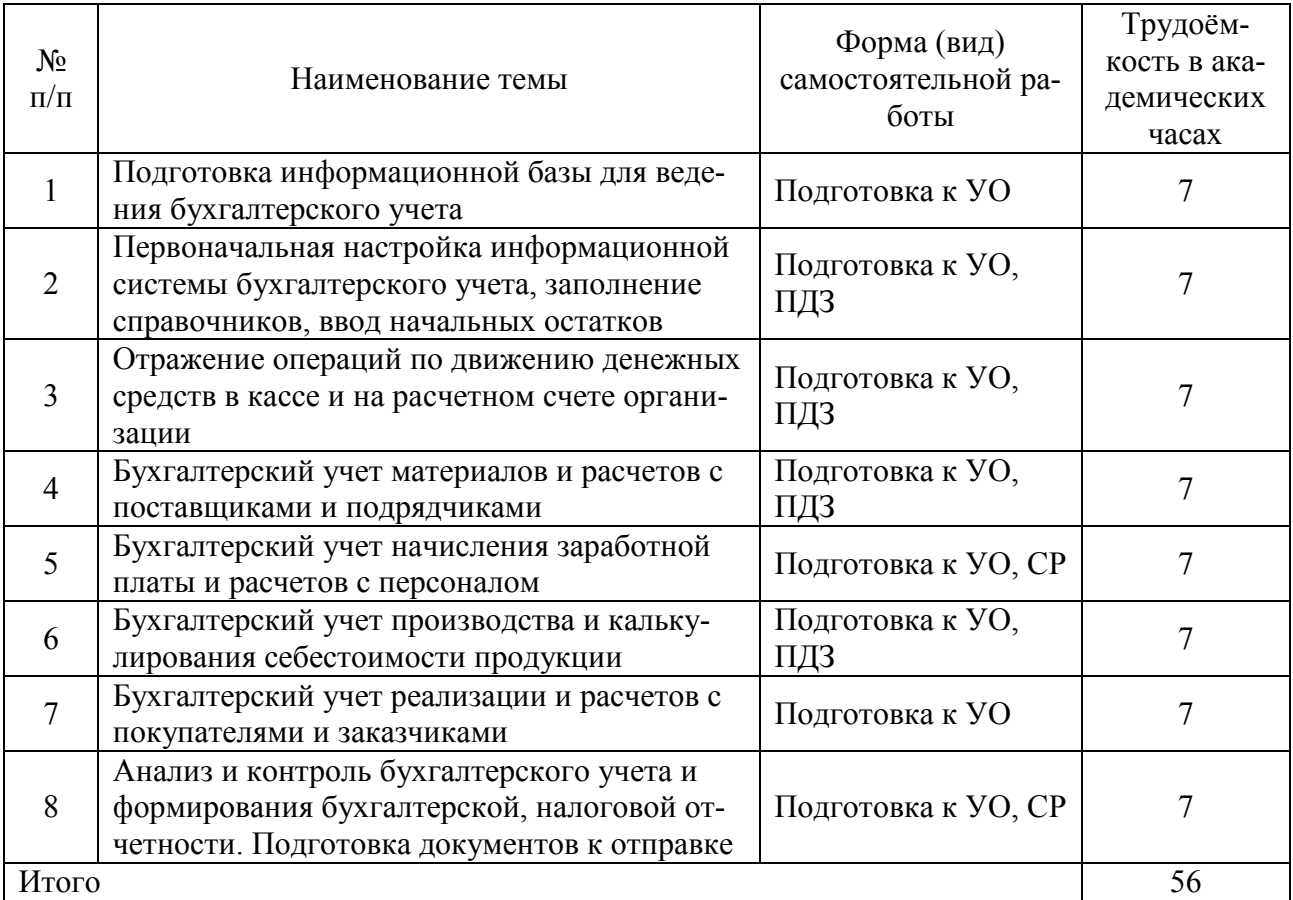